## Université Mohamed Khider Biskra.

Faculté des Sciences Exactes et Sciences de la Vie Département d'Informatique

 $2^{eme}$  Année Info (LMD). Module: Méthodes Numériques Ann Univ: 2021/2022.

## SERIE DE TDN°03

## SYSTEMES D'EQUATIONS LINEAIRES (METHODES INDIRECTES)  $+$  VALEURS ET VECTEURS PROPRES

Exercice N°01: Soit le système linéaire:

$$
\begin{cases}\n9x_1 - 2x_2 + x_3 &= 13 \\
-x_1 + 5x_2 - x_3 &= 9 \\
x_1 - 2x_2 + 9x_3 &= -11\n\end{cases}
$$

1°/ Que peut-on dire de la convergence de la méthode de Jacobi et de Gauss-Seidel.

2°/ Donner l'écriture linéaire de ces méthodes.

 $3^{\circ}/$  Trouver une solution approchée de la solution exacte x; on prendra  $x^{(0)} = (0,0,0)^{T}$  (faire les 5) premières itérations seulement).

Exercice N°02: On considère

$$
A = \begin{pmatrix} 1 & -1 & 0 \\ -1 & 2 & -1 \\ 0 & -1 & 1 + \alpha \end{pmatrix}, b = \begin{pmatrix} 1 \\ 1 \\ 1 \end{pmatrix}, \alpha > 0
$$

 $1^{\circ}$ / Calculer la matrice de Jacobi J associée à A.

 $2^{\circ}/$  Calculer  $\rho(J)$  et déduire  $\rho(G)$  pour  $\alpha \neq 1$  et  $\alpha = 1$ .

3°/ Que peut-on dire de la convergence de ces méthodes.

 $4^{\circ}/$  Dans le cas où  $\alpha = 1, x^{(0)} = (0, 0, 0)^{T}, \varepsilon = 10^{-6}$ , calculer les nombres d'itérations  $k_1, k_2$  à effectuer pour avoir respectivement:

4.1/  $||x^{(k)} - x|| \le \varepsilon$ ,  $\forall k \ge k_1$  par la méthode de Jacobi.

4.2/  $||x^{(k)} - x|| \le \varepsilon$ ,  $\forall k \ge k_2$  par la méthode de Gauss-Seidel.

(Indication: Utiliser la majoration  $||x^{(k)} - x|| \leq \left(\frac{l^k}{1-l}\right)||x^{(1)} - x^{(0)}|| \leq \varepsilon$  et Choisir resp  $l = \rho(J)$ ,  $\rho(G)$ ).

**Exercice N°03:** On considère la matrice A et le vecteur  $y^{(0)}$  suivants:

$$
A = \left(\begin{array}{ccc} 1 & 1 & 0 \\ 2 & 0 & 0 \\ 1 & 1 & 1 \end{array}\right); \quad y^{(0)} = \left(\begin{array}{c} 1 \\ 0 \\ 0 \end{array}\right)
$$

 $1^{\circ}/$  Calculer algébriquement les valeurs et les vecteurs propres de A.

 $2^{\circ}/$  Appliquer (06) fois la méthode de la puissance pour trouver  $\lambda_1$  (la plus grande valeur propre) et  $V_1$ (le vecteur propre associé à  $\lambda_1$ ) de la matrice A.

 $3^{\circ}/$  Estimer alors  $\lambda_1$  et  $V_1$ .

Ĩ.

Série de Mr B:

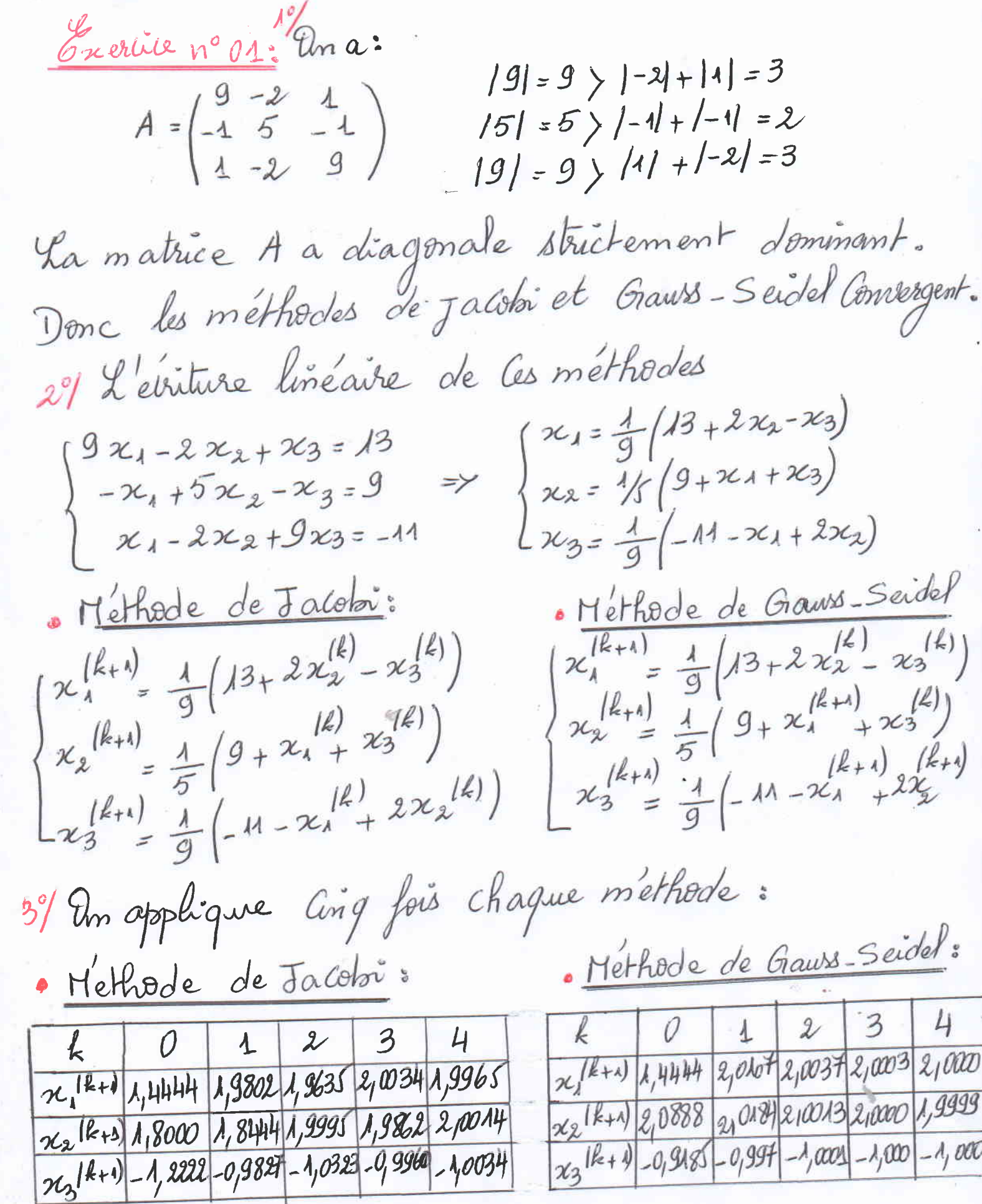

 $\bigcirc$ 

Exercice n°02: D'une façon générale, on décompose la<br>matrice A sous la forme:  $A = \begin{pmatrix} -E \\ -E \end{pmatrix}$ <br>Ana:  $A = \begin{pmatrix} 1 & -1 & 0 \\ 1 & 0 & 1 \end{pmatrix}$ .  $\theta$ ma:  $A = \begin{pmatrix} 1 & -1 & 0 \\ -1 & 2 & -1 \\ 0 & -1 & 1+1 \end{pmatrix}$   $\forall x > 0$ 1º Un calade la matrice de Jacobi:  $\overline{\delta} = \overline{\mathcal{D}}^n (E+F); \overline{\partial u} : \overline{\mathcal{D}} = \begin{pmatrix} 1 & 0 & 0 \\ 0 & 2 & 0 \\ 0 & 0 & 1+q \end{pmatrix} = \gamma \overline{\mathcal{D}}^{\perp} = \begin{pmatrix} 1 & 0 & 0 \\ 0 & \frac{1}{2} & 0 \\ 0 & 0 & \frac{1}{2}+q \end{pmatrix},$  $E = \begin{pmatrix} 0 & 0 & 0 \\ 1 & 0 & 0 \\ 0 & 1 & 0 \end{pmatrix}$  et  $F = \begin{pmatrix} 0 & 1 & 0 \\ 0 & 0 & 1 \\ 0 & 0 & 0 \end{pmatrix}$  $J = D^{-1}(\bar{c} + F) = \begin{pmatrix} \frac{1}{2} & 0 & 0 \\ 0 & \frac{1}{2} & 0 \\ 0 & 0 & \frac{1}{1+\alpha} \end{pmatrix} \begin{pmatrix} 0 & \frac{1}{2} & 0 \\ 1 & 0 & 0 \\ 0 & 1 & 0 \end{pmatrix} = \begin{pmatrix} 0 & 1 & 0 \\ \frac{1}{2} & 0 & \frac{1}{2} \\ 0 & \frac{1}{1+\alpha} & 0 \end{pmatrix}.$  $2^{\circ}/$  Un calaire  $\mathcal{S}(\mathfrak{z})$ :  $S(J)$ =  $max_{i} |A_{i}|$ ;  $\pi_{i}$ : est une valeur propre. Un calcule les valeurs propres par la formule:  $det (J - 2I3) = 0; I3 = \begin{pmatrix} 1 & 0 & 0 \\ 0 & 1 & 0 \\ 0 & 0 & 1 \end{pmatrix}$ det  $(J - \lambda I_3) = det \left[ \left( \frac{0}{2} + \frac{0}{2} \right) - \left( \frac{0}{0} + \frac{0}{2} \right) \right] = \left[ \frac{1}{2} - \lambda \frac{1}{2} \right]$  $\det (\mathbf{J} - \mathbf{\lambda} \mathbf{I}_{3}) = -\mathbf{\lambda} \left( \mathbf{\lambda}^2 - \frac{1}{2(1+d)} \right) - \left( -\frac{1}{2} \right) = -\mathbf{\lambda} \left( \mathbf{\lambda}^2 - \frac{1}{2(1+d)} - \frac{1}{2} \right)$ =  $-2(2^{\frac{2}{3}}\frac{q+2}{2(1+q)})=0$  =7  $\lambda = 0$  $\lambda^2 - \frac{\alpha + 2}{2(1+a)} = 0$  $\lambda_1=0$ ,  $\lambda_2=\sqrt{\frac{d+2}{2(1+q)}}$  et  $\lambda_3=-\sqrt{\frac{d+2}{2(1+q)}}$ 

 $\mathcal{D}_{max}: \mathcal{S}(J) = max \{|\lambda_1|, |\lambda_2|, |\lambda_3| \} = max \{0, \sqrt{\frac{\alpha+2}{2(1+\alpha)}} \}$  $C'e$ t-à-dire:  $S(J) = \frac{d+2}{\sqrt{2(1+\alpha)}}$  si  $\alpha \neq 1$  et  $S(J) = \frac{\sqrt{3}}{2}$  si  $a = 1$ Kemarque importantes si A est tridiagonale:  $S(G)$ =  $S(J)$ . Alors:  $S(G) = \frac{a+2}{2(a+1)}$  si  $a \ne 1$  et  $S(G) = \frac{3}{4}$  si  $a = 1$ . 3% Il est clair que  $S(5)$ <1 et  $S(6)$ <1; donc les deux.<br>méthodes Convergent (Daprès le théoreme principal de Convergence 49 Four Calculer le nombre d'itération k, on utilise:  $\left(\frac{l^{k}}{1-l}\right)\parallel x^{(1)}-x^{(0)}\parallel\leq \ell \Leftrightarrow \frac{l^{k}}{1-l} \leq \frac{\ell}{\parallel x^{(1)}-x^{(0)}\parallel} \Leftrightarrow \frac{l^{k}}{\parallel x^{(1)}-x^{(0)}\parallel}$ (In  $l < o$  parte que  $o < l = S(J) < 1$ ). Dans le cas su  $d = 1, \text{m } a: A = \begin{pmatrix} 1 & -1 & 0 \\ -1 & 2 & -1 \\ 0 & -1 & 2 \end{pmatrix}$ Pour Jacobi: Ana:  $x = \begin{pmatrix} 0 \\ 0 \end{pmatrix}$ ,  $S(\overline{J}) = \overline{J3}/2$  et  $\overline{E} = \overline{AO}$  $\begin{cases} x_1 = 1 + x_2 \\ x_2 = \frac{1}{x} \left( 1 + x_1 + x_3 \right) \\ x_3 = \frac{1}{x} \left( 1 + x_2 \right) \end{cases}$   $\frac{3a \cosh x}{x}$   $\begin{cases} x_1^{(k+1)} = 1 + x_2^{(k)} \\ x_2^{(k+1)} = \frac{1}{x} \left( 1 + x_1^{(k)} + x_2^{(k)} \right) \\ x_3^{(k+1)} = \frac{1}{x} \left( 1 + x_2^{(k)} \right) \end{cases}$ Pour k=0:  $x' = (\frac{1}{12})$ ;  $||x - x''|| = \sqrt{(1-0)^2 + (\frac{1}{2}-0)^2 + (\frac{1}{2}-0)^2} = \sqrt{\frac{3}{2}}$ 

Par la substitution, on trouve:<br>k), ln  $\left(\frac{(1-\frac{\sqrt{3}}{2})\cdot 10^{6}}{\sqrt{3}}\right)/\ln\left(\frac{\sqrt{3}}{2}\right)=11,43$ Donc, on peut prendre k1 = 112. Bour Craus-Seidel: Maintenant, ma: x = (0), s(G)= 3 et E=10 La suite de Graus-Seidel:  $\begin{cases} x_1^{(k+1)} = 1 + x_2^{(k)} & \text{G-5} \\ x_2^{(k+1)} = \frac{1}{2} \left( 1 + x_1^{(k+1)} + x_3^{(k)} \right) & \text{R=0} \\ x_3^{(k+1)} = \frac{1}{2} \left( 1 + x_2^{(k+1)} \right) & \text{R=0} \end{cases}$  $\chi' = \begin{pmatrix} 1 \\ 1 \\ 1 \end{pmatrix}$  $\|\chi^{(1)} - \chi^{(0)}\| = \sqrt{(1-0)^2 + (1-0)^2 + (1-0)^2} = \sqrt{3}$  $k$  ),  $\ln\left(\frac{(1-3/4)}{\sqrt{3}}\right)/\ln(3/4)=54.75.$ 

Alors, on peut prendre ke=55

Enericie v<sup>o</sup>03 e Pour Calculer les valeurs et vecteurs phosphes  
Om utilisé repetivement : det (A-2I<sub>n</sub>) = 0  
et (A-2I<sub>n</sub>) 
$$
v = 0
$$
 e  
Om calcule les valeurs plofsies de la matrice A  
(A-2I<sub>n</sub>) =  $\begin{pmatrix} 1 & 1 & 0 \\ 2 & 0 & 0 \end{pmatrix} - \begin{pmatrix} 2 & 0 & 0 \\ 0 & 2 & 0 \end{pmatrix} = \begin{pmatrix} 1 & -2 & 1 & 0 \\ 2 & -2 & 0 \end{pmatrix}$ 

$$
clet (A - A I_n) = \begin{vmatrix} 1 & 1 & 1 \\ 1 & -2 & 1 \\ 2 & -2 & 0 \\ 1 & 1 & -1 \end{vmatrix}
$$

Pour calculer le determinant, on chaisit la traisieme Colonne  $det(A - \lambda I_n) = [(1 - \lambda)1 - \lambda] - 2] = (1 - \lambda)(\lambda^2 - \lambda - 2) = 0$  $P_{n}(x) = (1 - x)(x^{2} - 1 - x) = 0 \Leftrightarrow \begin{cases} 1 - x = 0 \\ x^{2} - 1 - x = 0 \end{cases}$  $\Delta = 1+8=9 \Rightarrow \frac{\lambda_1 = 1+3}{\lambda_2} = 2$  et  $\lambda_3 = 1$ Donc les valeurs propropres de la matrice A sont : n=2, n=1  $e^{t}\lambda_{3}=-1$ . Le vecteur propre un associé à Ni=2:

 $\theta$ mas  $\begin{pmatrix} -\frac{1}{2} & \frac{1}{2} & 0 \\ \frac{1}{2} & -\frac{1}{2} & 0 \\ \frac{1}{2} & -\frac{1}{2} & \frac{1}{2} \end{pmatrix} \begin{pmatrix} x_1 \\ y_1 \\ 3_1 \end{pmatrix} = \begin{pmatrix} 0 \\ 0 \\ 0 \end{pmatrix} = \gamma \begin{pmatrix} -x_1 + y_1 = 0 \\ x_1 - 2y_1 = 0 \\ x_1 + y_1 - y_1 = 0 \end{pmatrix}$  $x_1 + x_1 - 2 = 0 \Rightarrow y_1 = 2x_1$ 

A los : 
$$
\begin{pmatrix} x_0 \\ x_1 \\ x_2 \\ x_3 \end{pmatrix} = x_1 \begin{pmatrix} x \\ y \\ z \end{pmatrix}
$$
.  
\nSo  $x_0 = \begin{pmatrix} x_1 \\ x_2 \\ x_3 \\ x_4 \end{pmatrix} = \begin{pmatrix} x_2 \\ y_1 \\ y_2 \end{pmatrix}$   
\n $\Rightarrow \begin{pmatrix} 0 & 1 & 0 \\ 0 & -1 & 0 \\ 0 & 0 & 0 \\ 0 & 0 & 0 \end{pmatrix} \begin{pmatrix} x_2 \\ x_2 \\ x_3 \end{pmatrix} = \begin{pmatrix} 0 \\ 0 \\ 0 \end{pmatrix} = \begin{pmatrix} 0 \\ 0 \\ 0 \\ 0 \end{pmatrix} = \begin{pmatrix} 0 \\ 0 \\ 0 \\ 0 \end$ 

 $\bigcirc$ 

k  $\overline{b}$  $\overline{\mathcal{X}}$  $\overline{\mathbf{3}}$ 4  $\overline{1}$  $\bigg\{$  $\overline{1}$  $\overline{\mathcal{S}}$  $\begin{pmatrix} 1 & 1 \\ 1 & 0 \\ 0 & 2 & 0 \end{pmatrix}$ 121<br>22<br>41  $43$ <br>42 /3)<br>2<br>[4]  $\mathcal{U}$  $\mathfrak{g}$ .<br>84  $\sqrt{2}$  $43/21$  $\overline{1}$  $\overline{\mathbf{3}}$  $M/S$  $21/M$  $u_{\ell}$  $\frac{5}{3}$  $rac{1}{65}$  $\frac{1}{10/m}$  $\frac{1}{2}$  $rac{1}{221}$ 1 s<br>42/43 ふみつみ  $v^{(k)}$  $20/\mu$  $41/21$ 

3% Om estime  $\lambda_1$  et  $v_1$ : Il est clair que : 1,=2 et 2,= (1)